*Adventures in Building Web Applications: A Tutorial on Techniques for Real-World Applications*

> **Presented at NESUG 2000, Philadelphia on September 25, 2000 by Jason Gordon, GE Card Services, Michael Davis, Bassett Consulting Services, and George Sharrard, GPS Corporation**

#### *Presentation Goals*

- explain how SAS/IntrNet® operates differently than one might think
- share techniques for automating site updates without using htmSQL
- validating user input without JavaScript
- log usage without hit counters or server logs
- returning SAS/GRAPH output to browser

#### *Purpose of Dashboard Application*

- standardize porfolio reporting and measures for authorization and credit line strategies
- give analysts a simple way to obtain portfolio information and diagnostics
- facilitate sharing across multiple locations
- fast way to get and distribute custom reports and graphics for analysis and presentations

## *Brief Demo*

- show "look and flow" of the application
- generate a few sample charts and reports
- contrast appearance of GIF verses PostScript

#### *Developing Web Applications*

- Dashboard prototypes developed on PC
- web server and SAS application server hosted on same CPU
- used MS Personal Web Manager and MS FrontPage on Windows NT
- be aware of platform differences such as filename case and *htm* vs *html* filename extensions

# *Testing Web Applications*

- use Hummingbird Exceed FTP to move web site from PC to test directory on production server
- run test pages via launch service to avoid "crashing the socket"
- promote tested applications to production directory via FTP
- segregating production and test pages allow testing revisions to applications before putting into production

#### *Automated String Replacement: Why Is It Needed?*

#### *Consider:*

**<form action= "http://hounddog/scripts/brokerv6.exe" method="get" target= "\_blank">**

**<input type=hidden name="\_service" value="newsas\_v6">**

#### *Automated String Replacement: Example Replacement Strings*

*Compare with:*

**<form action= "http://sunweb01/cgi-bin/brokerv6" method="get" target= "\_blank">**

**<input type=hidden name="\_service" value="default">**

#### *Automated String Replacement: How The Authors Do It*

- over one hundred measures get launched by their own web page
- authors used a SAS solution to solve this problem – an SCL global replacement program
- use SCL functions to identify HTML directory entries and to read them as data files
- why SAS? portability between Windows and Unix

## *Automated String Replacement : G\_RPLACE.SCL*

- control file sets which strings to replace
- search strings in SCL lists for performance
- assumes that "find string" begins line
- use asterisk to suspend replacement
- good model for that FAQ on SAS-L
- GIF and JPEG can be copied using SASHELP.FSP.IMGDAT Class

#### *Automated Block Replacement: Why Not htmSQL?*

- authors's technique appropriate when selections change infrequently
- primary changes required include dropdown lists and radio station selections
- *What's New* in the Help system changes
- why incur overhead, expense of htmSQL when a page only changes monthly ?

#### *Automated Block Replacement: Blocks and Blocks Tags*

- block start and block end tags are embedded the HTML pages (*see example*)
- tags are HTML comments and are ignored
- before B\_RPLACE.SCL is run, the replacement blocks are revised by hand or maintenance program
- program replaces HTML code between tags

#### *Automated Block Replacement: B\_RPLACE.SCL Control Table*

- table links start and end tags with the filename of the replacement block
- additional columns further restrict which category of HTML pages are to be updated
- category is set by the page name prefix
- advantages: faster updates, selective updating, single HTML directory

#### *Validating User Input Without JavaScript*

- most web developers use JavaScript to validate user input
- authors wished to be able reset user input validation edits programmatically
- easier to change a data set observation than to search and alter an embedded script

#### *Validating User Input: The SCL Validator*

- executed through a PROC DISPLAY
- macro variable *err\_flag* is zero (0) if all check pass
- macro variable *err\_msg* contains short text message from first failed check
- program that executes the Validator is responsible for interpreting macro vars from HTML form created by broker

# *Validating User Input: Validator Control Table*

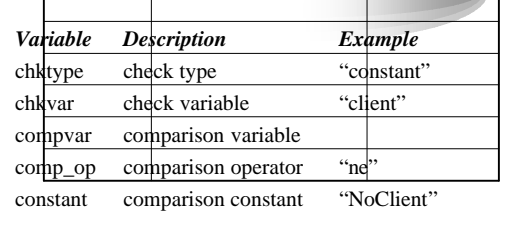

# *Validating User Input: Validator Control Table (cont'd)*

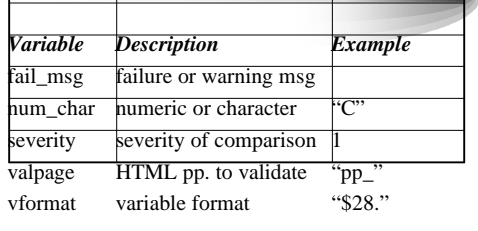

### *Logging Without Hit Counters or Web Logs*

- hit counters measure page visits, not usage
- hit counters are platform specific
- web logs show visits, not selections
- web logs can be intimidating to analyze
- Dashboard application writes out all user selections from the HTML form and broker, along with timedate stamp

#### *Appending the Dashboard Log File*

**proc append base=logger.logger data=logger force ; run ;**

• *Stupid Dog Trick…* from FTP explorer program, use SAS Viewer to look at Unix files on a desktop computer or paste into MS Excel

# *Let's Make Some Output:*

#### *\_webout*

- fileref automatically allocated by SAS/IntrNet Application Server
- content sent to *\_webout* placed in same or new browser window
- in Version 8, use ODS to create HTML
- in Version 6, process is similar to writing reports to a file via a DATA \_NULL\_ step
- similar but different…

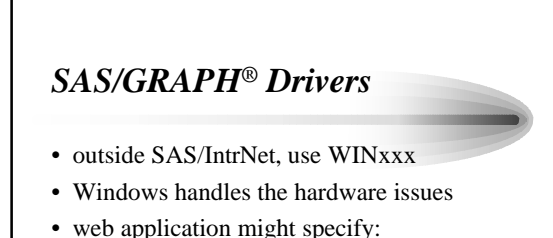

**goptions device= gif ;**

• problems: low resolution, inability to send multiple graphics directly to *\_webout*

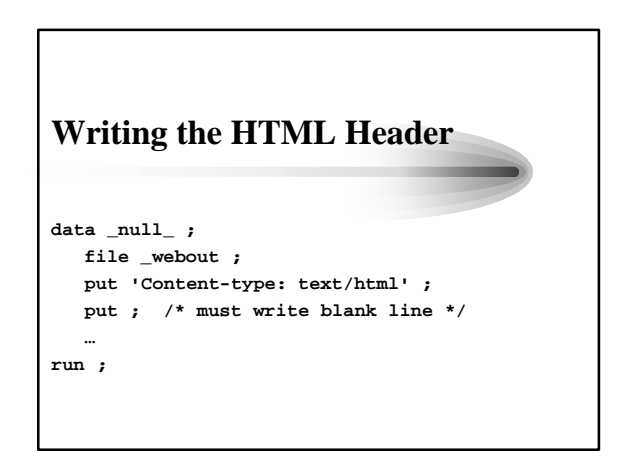

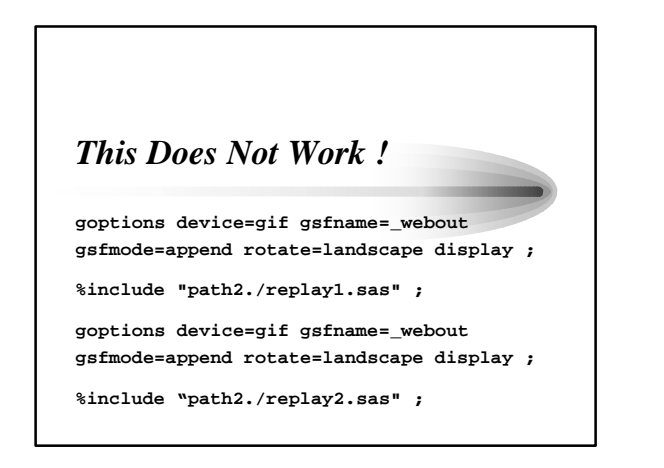

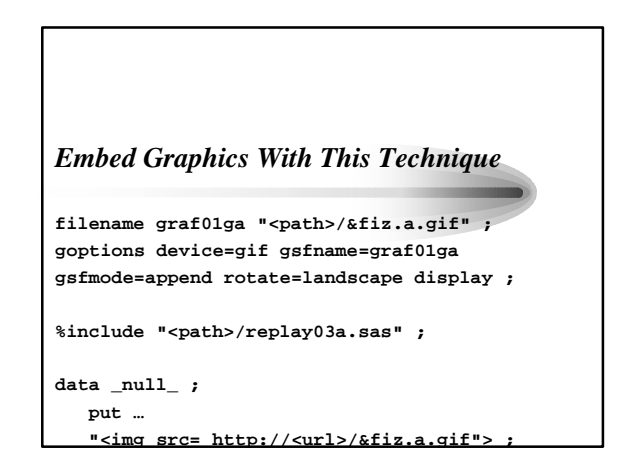

#### *Fonts*

- GIF and JPEG created on a Unix Application Server do not have access to hardware fonts, such as True Type
- result is small text and "pixelation"
- one solution: generate second optional image in PostScript
- user clicks on link to PostScript file

#### *Version 8*

- Dashboard application was built in Ver. 6 because original web server OS was not capable of supporting Version 8
- current web server supports both versions
- plan include PDF, hardware font
- Pool Service to support higher demands
- tip: **ods html body=\_webout (dynamic) ;**

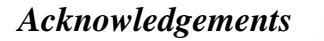

- SAS, SAS/CONNECT, SAS/GRAPH, SAS/IntrNet, and SAS/QC are registered trademarks of SAS Institute
- Acrobat and PostScript are registered trademarks of Adobe Systems